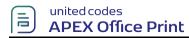

\*\*This is the sample document for the demo of prepending file using APEX Office Print.\*\*

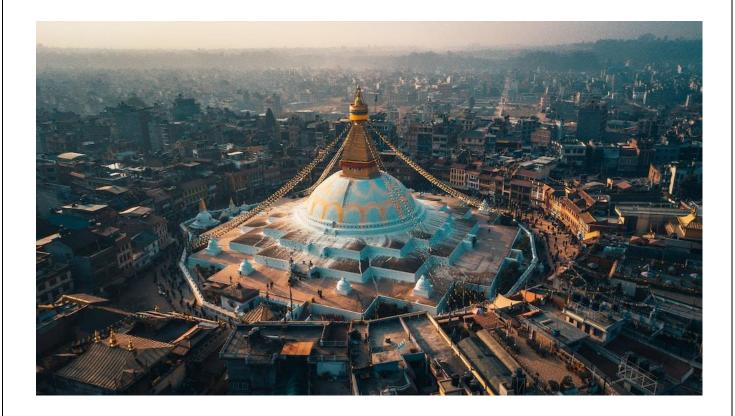

\*\*End of the File\*\*